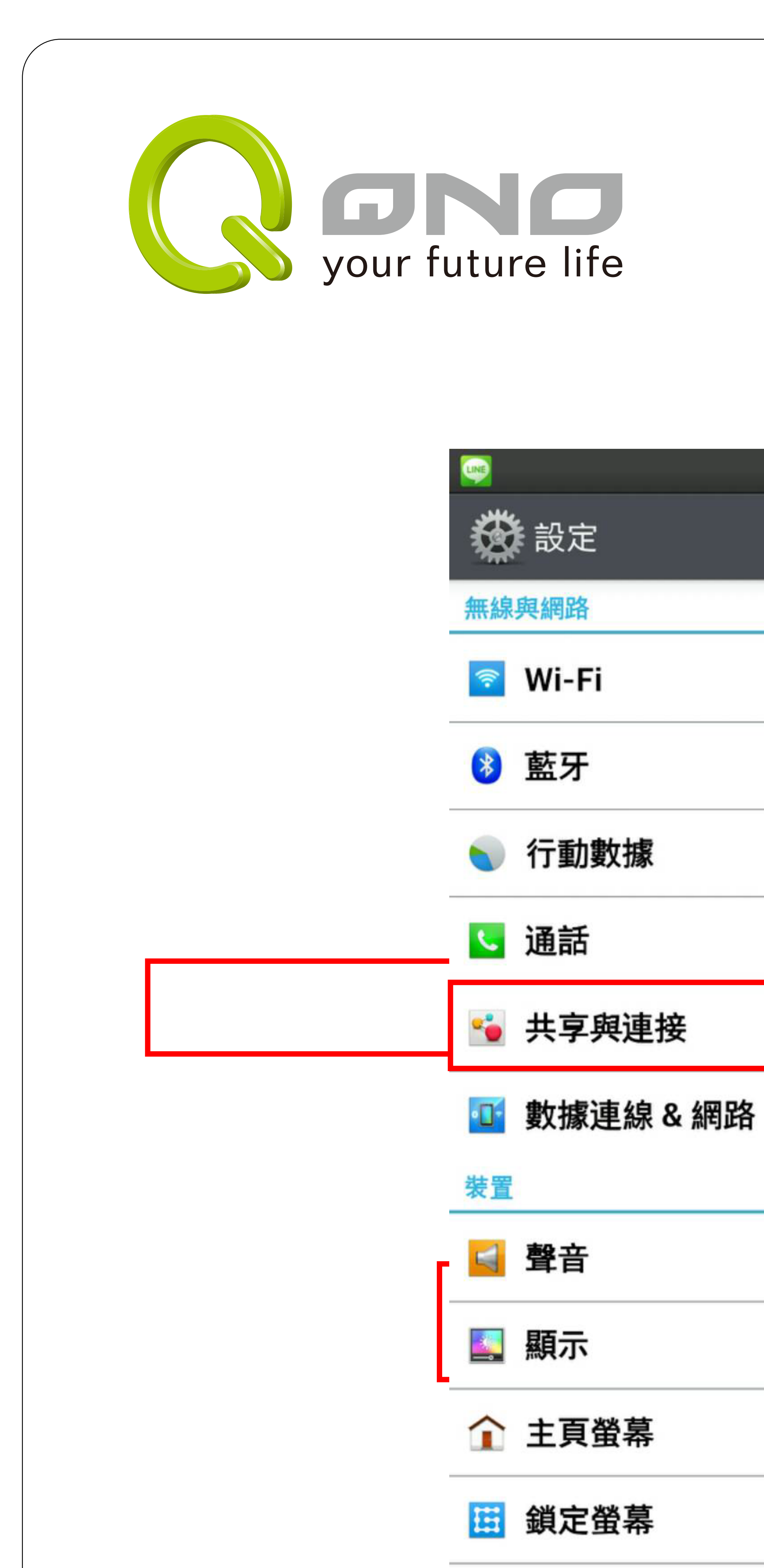

 $14.4$ 

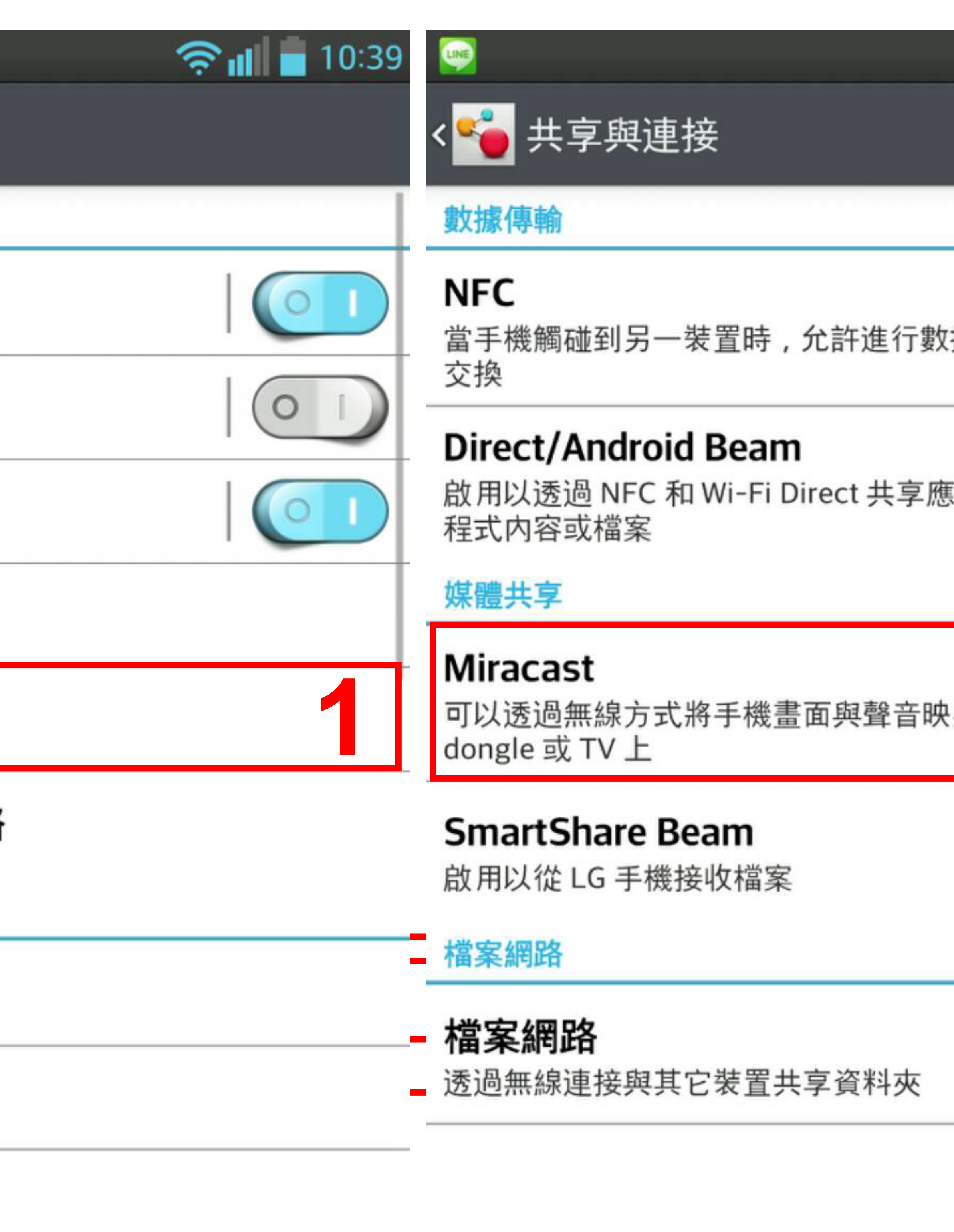

LG QuickMemo

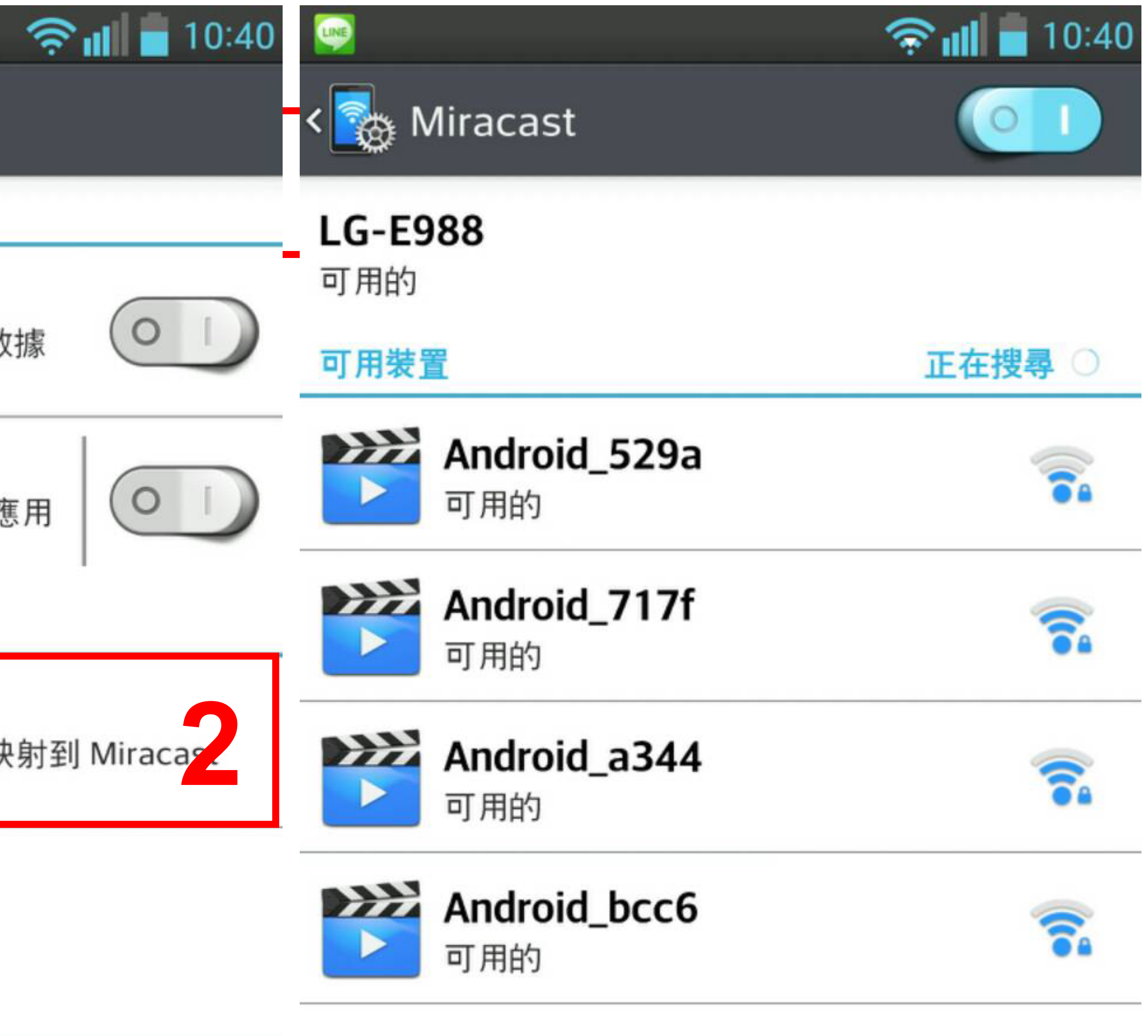

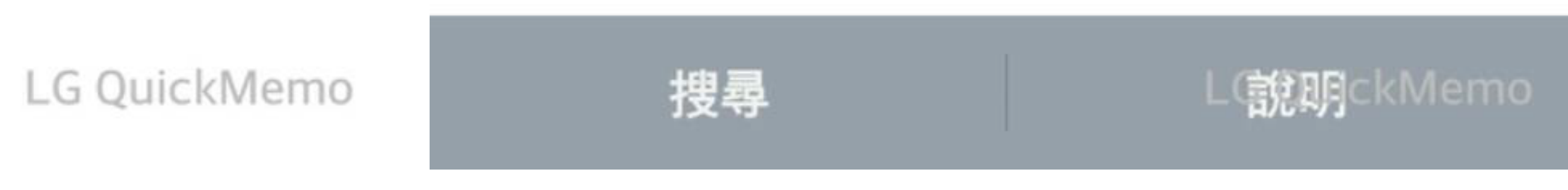

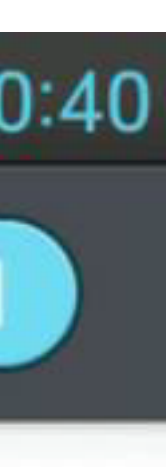